# Università Politecnica delle Marche – Facoltà di Ingegneria Ing. Informatica e Automatica – Ing. delle Telecomunicazioni Teledidattica

## ANALISI NUMERICA – Secondo Parziale – TEMA C (Prof. A. M. Perdon)

Ancona, 23 giugno 2006

#### PARTE II - SOLUZIONE

Si chiede allo studente di risolvere i problemi seguenti e di dare la risposta più completa possibile.

1. Data la matrice A

$$
A = \begin{bmatrix} 5 & 0 & 1 & 4 \\ 0 & -4 & 3 & -2 \\ 0 & 3 & 0 & -4 \\ 3 & -1 & -4 & 5 \end{bmatrix}
$$

Determinare l'autovalore di modulo minimo ed il corrispondente autovettore con il metodo delle potenze inverse. Fare almeno 5 passi.

 $(\lambda = \ldots, \nu = \ldots).$ 

## Soluzione:

si applica il metodo delle potenze inverse alla matrice A :

Si calcola  $A^{-1}$ 

$$
A^{-I} = \begin{pmatrix} 0.122494 & 0.131403 & 0.218263 & 0.129176 \\ 0.0801782 & -0.2049 & 0.0155902 & -0.13363 \\ 0.146993 & -0.0423163 & -0.138085 & -0.244989 \\ 0.0601336 & -0.153675 & -0.238307 & -0.100223 \end{pmatrix}
$$

Scegliendo come vettore arbitrario di partenza

$$
z_0 = \begin{bmatrix} 1 \\ 1 \\ 1 \\ 1 \end{bmatrix}
$$

implementando il metodo delle potenze inverse

$$
z_0 = \text{vettore arbitrary}
$$
  
\n
$$
K=0, 1, \dots
$$
  
\n
$$
\alpha_k = \|z_k\|_2
$$
  
\n
$$
y_k = \frac{z_k}{\alpha_k}
$$
  
\n
$$
z_{k+1} = A^{-1} \cdot y_k
$$

$$
\sigma_k = y_k^T \cdot z_{k+1}
$$

$$
\beta_k = \frac{1}{\sigma_k}
$$

si ottengono i seguenti valori per k=0,...,5

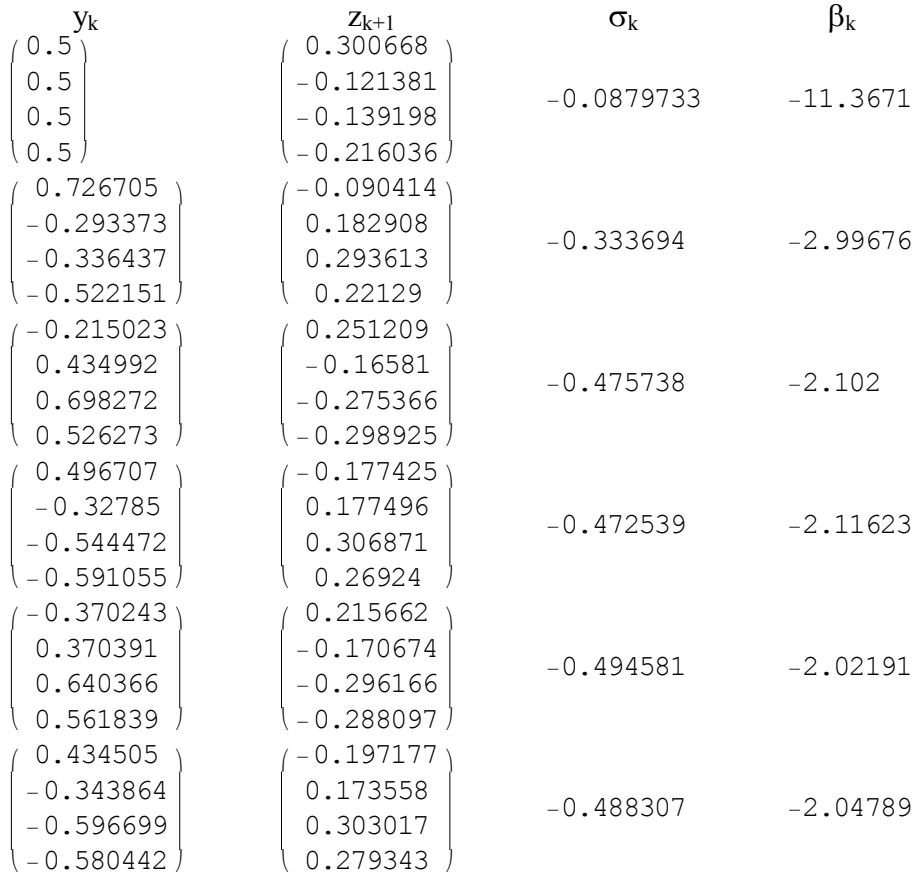

# L'autovalore di modulo minimo di A è

$$
\lambda_{\min A} = \beta_4 = -2.022
$$

il cui autovettore corrispondente è pari a

$$
v_{\lambda min} = \begin{pmatrix} 0.215662 \\ -0.170674 \\ -0.296166 \\ -0.288097 \end{pmatrix}
$$

2. Trovare i 5 nodi di Chebyshev nell'intervallo [1, 4]. Utilizzarli come punti base per scrivere

la tabella delle differenze divise per la funzione  $f(x) = 5 - e^x + 2x^2$ 1  $f(x) = 5 - e^x + 2x^2$  e scrivere il corrispondente polinomio di Newton di grado quattro. Usarlo per stimare il valore di f in 2.8.

## Soluzione:

i nodi di Chebyshev nell'intervallo [-1,1] sono le radici del polinomio di Chebyshev di grado 5, essi vengono definiti nell'intervallo  $[-1,1]$  mediante i punti  $t_k$ 

$$
t_k = -\cos\left(\frac{2k+1}{n+1} \cdot \frac{\pi}{2}\right), k = 0, ..., n
$$

e quindi adattati all'intervallo voluto calcolando i nodi

$$
x_k = \frac{a+b}{2} + t_k \cdot \frac{b-a}{2}, k = 1, ..., n
$$

si costruisce la sequenza dei nodi e delle loro immagini mediante la funzione  $f(x)$  desiderata

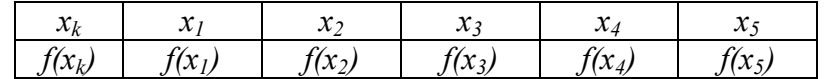

E la tabella delle differenze divise per la funzione  $f(x)$  per poi determinare il polinomio di Newton corrispondente.

Posto allora  $n=4$  si calcolano i punti  $t_k$  per  $k=0,1,2,3,4$ 

 $\{t_0, t_1, t_2, t_3, t_4\} = \{-0.951057, -0.587785, 0., 0.587785, 0.951057\}$ 

Posto inoltre  $a=1$ ,  $b=4$  si calcolano i nodi  $x_k$  per  $k=0,1,2,3,4$  che corrispondono a:

 ${x_0x, x_2, x_3, x_4} = {1.07342, 1.61832, 2.5, 3.38168, 3.92658}$ 

la tabella delle differenze divise per la funzione  $f(x)$  diventa:

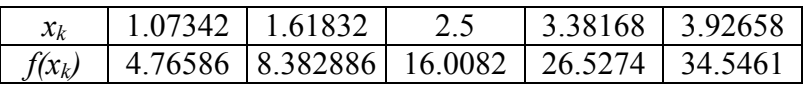

Si determina il polinomio di Newton impostando la tabella delle differenze divise:

x<sub>0</sub> f(x<sub>0</sub>)  
\n
$$
f[x_1, x_0] = \frac{f(x_1) - f(x_0)}{x_1 - x_0}
$$
  
\n $f[x_2, x_1] = \frac{f(x_2) - f(x_1)}{x_2 - x_1}$   
\n $f[x_3, x_2, x_1] = \frac{f[x_3, x_1] - f[x_2, x_1] - f[x_3, x_2, x_1]}{x_2 - x_1}$   
\n $f[x_1, x_2] = \frac{f(x_1) - f(x_1)}{x_1 - x_1}$   
\n $f[x_1, x_2] = \frac{f(x_1) - f(x_2)}{x_1 - x_2}$   
\n $f[x_1, x_3] = \frac{f(x_1) - f(x_2)}{x_1 - x_2}$   
\n $f[x_1, x_3] = \frac{f(x_1) - f(x_2)}{x_1 - x_2}$   
\n $f[x_1, x_3] = \frac{f(x_1) - f(x_2)}{x_1 - x_2}$   
\n $f[x_1, x_3] = \frac{f(x_1) - f(x_2)}{x_1 - x_2}$   
\n $f[x_1, x_3] = \frac{f(x_2) - f(x_3)}{x_1 - x_2}$   
\n $f[x_1, x_3] = \frac{g}{x_1 - x_2}$   
\n $f(x_1)$   
\nII calcolo dei valori in tabella porta al seguent risultato  
\n1.07342  
\n2.15 1.61932  
\n2.5 16.0082 8.63784 0  
\n2.6 1.6082 8.63784 0  
\n2.74 1.9309 1.86139 0.195758 0  
\n3.92658 26.5274 11.9309 1.86139 0.195758 0  
\n3.92658 26.5274 11.9309 1.86139 0.195758 0  
\n3.92658 4.663784(x - 1.07342) + 1.40952(x - 1.07342)(x - 1.61832) +  
\

3. Calcolare con il metodo di Cavalieri-Simpson

$$
\int_{3.4}^{5.0} f(x) dx
$$

dove la  $f(x)$  è definita dalla seguente tabella

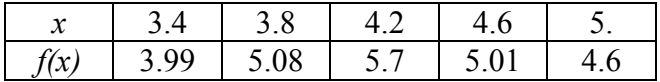

Dare una stima dell'errore.

## Soluzione:

Il metodo di Cavalieri-Simpson calcola iterativamente l'integrale suddividendo l'intervallo in n sottointervalli e stimando l'errore mediante estrapolazione.

Essendo la funzione definita in forma tabellare, possiamo applicare la formula semplice e quella composita su 2 sottointervalli e stimare l'errore mediante estrapolazione

$$
I_0 = \frac{b-a}{6} (f(a) + 4f(a+h) + f(b))
$$
  
\n
$$
I_1 = \frac{b-a}{12} (f(a) + 4f(a+h) + 2f(a+2h) + 4f(a+3h) + f(b))
$$
  
\n
$$
I_2 = \frac{b-a}{24} (f(a) + 4f(a+h) + 2f(a+2h) + 4f(a+3h) + 2f(a+4h)
$$
  
\n
$$
+ 4f(a+5h) + 2f(a+6h) + 4f(a+7h) + f(b))
$$
  
\n
$$
I_3 = \frac{b-a}{24} (f(a) + 4f(a+h) + 2f(a+2h) + 4f(a+3h) + 2f(a+4h)
$$
  
\n
$$
+ 4f(a+5h) + 2f(a+6h) + 4f(a+7h) + 2f(a+8h) + 4f(a+9h) + 2f(a+10h)
$$
  
\n
$$
+ 4f(a+11h) + 2f(a+12h) + 4f(a+13h) + 2f(a+14h) + 4f(a+15h) + f(b))
$$
  
\n
$$
\varepsilon_i = \frac{I_i - I_{i-1}}{15}
$$
  
\nImplementation l'algorithmo si ottiene

$$
n=1
$$
\n
$$
h = \frac{b-a}{2} = 0.8
$$
\n
$$
I_0 = \frac{b-a}{6} (f(a) + 4f(a+h) + f(b)) = \frac{5-3.4}{6} (f(3.4) + 4f(4.2) + f(5)) = 8.37067
$$
\n
$$
n=2
$$
\n
$$
h = \frac{b-a}{4} = 0.4
$$
\n
$$
I_1 = \frac{b-a}{12} (f(a) + 4f(a+h) + 2f(a+2h) + 4f(a+3h) + f(b)) =
$$
\n
$$
= \frac{5-3.4}{12} (f(3.4) + 4f(3.8) + 2f(4.2) + 4f(4.6) + f(5)) = 8.04667
$$

La stima dell'errore su  $I_l$  è 15  $\tau_1 = \frac{I_1 - I_0}{15}$  $\varepsilon_1 = \frac{I_1 - I_0}{1.5} = -0.0216$ il risultato arrotondato ad 1 decimale esatto è  $I_1 \cong 8.0$ oppure  $I_{1+} \varepsilon_1 \approx 8.02507$  con almeno 1 decimale esatto. **Facoltativo:** Verificare quale dei due vettori  $v_1 = (1, -1, 1)^T$ ,  $v_2 = (1, -1, -1)^T$  è autovettore della matrice

$$
A = \begin{bmatrix} 2.3 & 0 & 0.9 \\ 4.05 & 9.5 & -4.05 \\ 0.9 & 0 & 2.3 \end{bmatrix}
$$

Determinare il corrispondente autovalore e motivare le risposte.

# Soluzione:

è sufficiente verificare che i due vettori soddisfino la definizione di autovettore ovvero che per un dato autovalore  $\lambda_i$  risulta

 $Av_1 = \lambda_1 v_1$   $Av_2 = \lambda_2 v_2$ 

In particolare

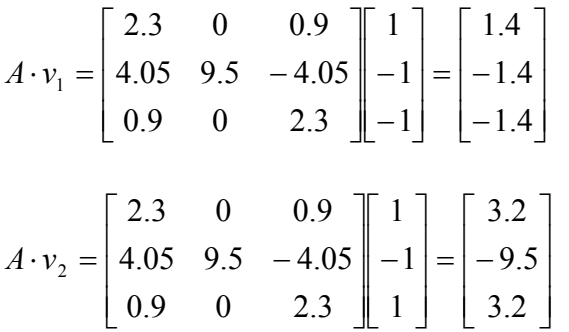

Si farà il rapporto tra le singole componenti del vettore  $Av_i$  e  $v_i$ ; se il valore di tale rapporto è lo stesso per tutte le componenti,  $v_i$  sarà autovettore e il rapporto trovato sarà il corrispondente autovalore  $\lambda_i$ 

$$
\frac{(A \cdot v_1)_1}{(v_1)_1} = \frac{1.4}{1} = 1.4
$$

$$
\frac{(A \cdot v_1)_2}{(v_1)_2} = \frac{-1.4}{-1} = 1.4
$$

$$
\frac{(A \cdot v_1)_3}{(v_1)_3} = \frac{-1.4}{-1} = 1.4
$$

Quindi  $v_1$  è autovettore ed ha autovalore corrispondente  $\lambda_1 = 1.4$ 

$$
\frac{(A \cdot v_2)_1}{(v_2)_1} = \frac{3.2}{1} = 3.2
$$
  

$$
\frac{(A \cdot v_2)_2}{(v_2)_2} = \frac{-9.5}{-1} = 9.5
$$
  

$$
\frac{(A \cdot v_2)_3}{(v_2)_3} = \frac{3.2}{1} = 3.2
$$
  
Quindi  $\overline{v_2}$  non è autovettore